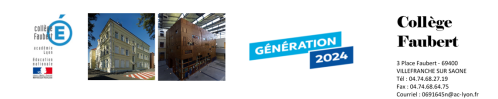

## **VISUALISATION D'OBJETS EN 3D**

- Pedagogie - Sciences - Technologie - Sixièmes - Fonctionnement objet technique - FOT5 -

Date de mise en ligne : vendredi 9 octobre 2009

**Copyright © Collège Faubert - Tous droits réservés**

Ce que je saurai faire à la fin de la séance :

- **–** Associer l'objet réel à une représentation
- **–** Identifier les éléments réalisant une fonction technique
- **–** Ouvrir un fichier existant dans un répertoire donné
- **–** Ouvrir et consulter des documents existants

Cliquez ici pour avoir les fichiers.

Cliquez ici pour télécharger edrawing.

https://faubert.etab.ac-lyon.fr/spip/local/cache-vignettes/L64xH64/pdf-b8aed.svg **[VISUALISATION D'OBJETS EN 3D](http://collegefaubert.fr/edrawing/eDrawingsFullAll.exe)**